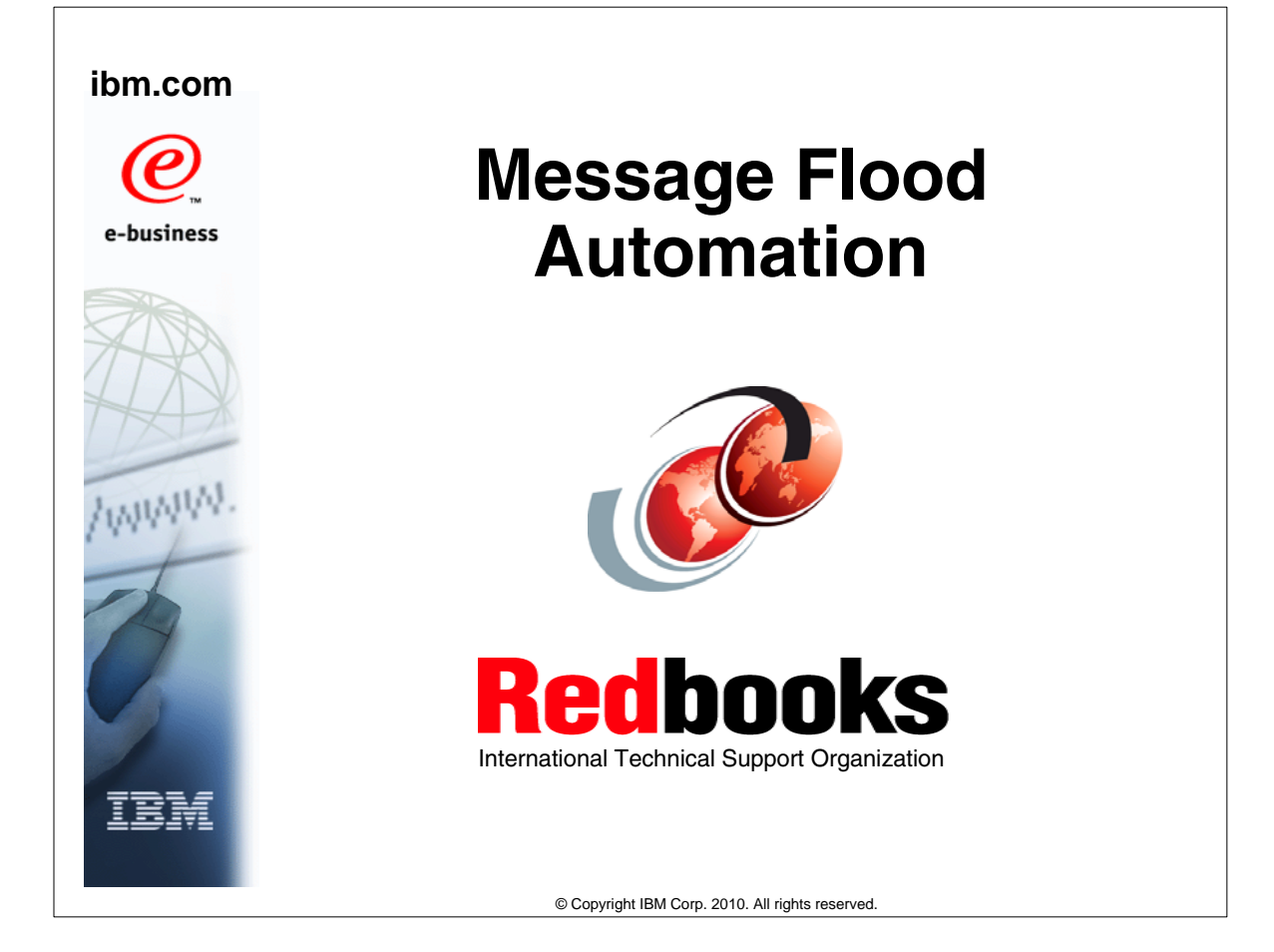

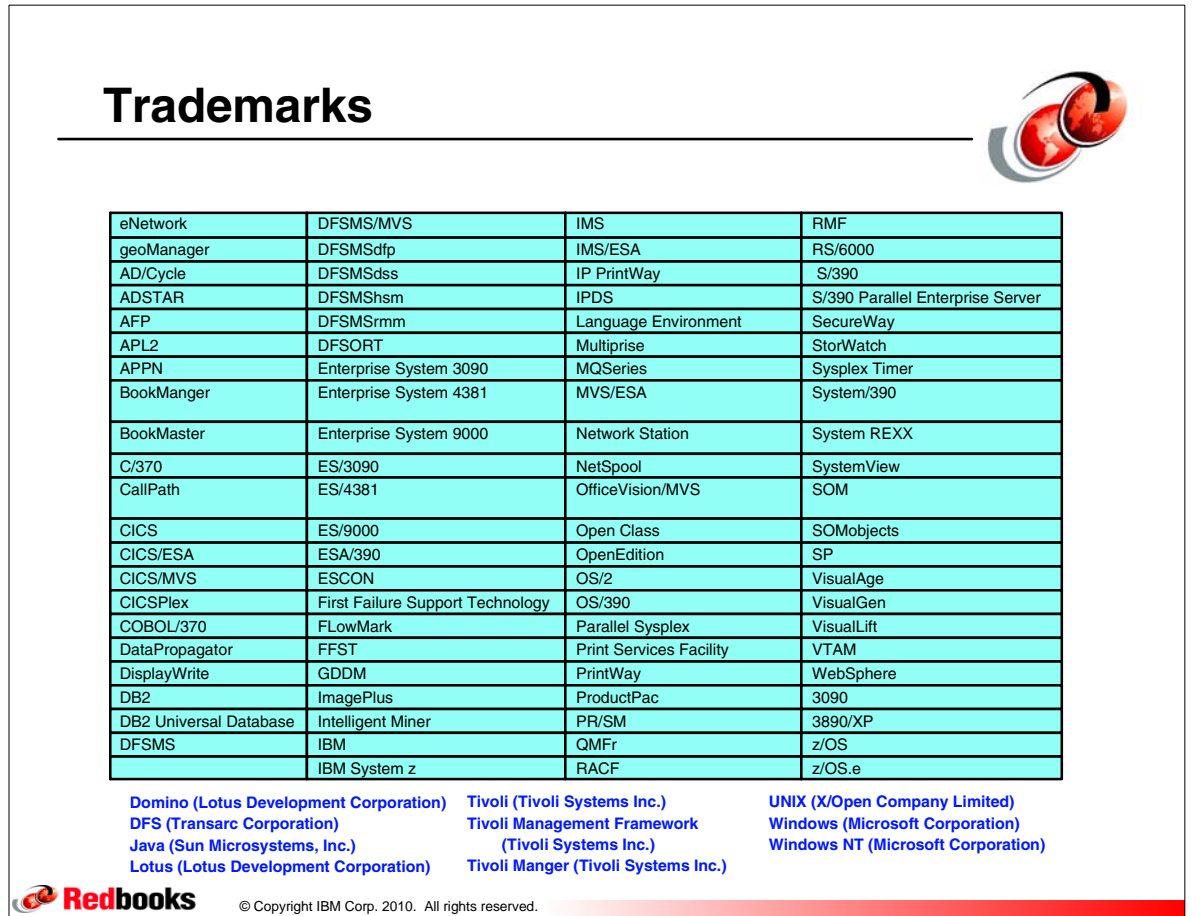

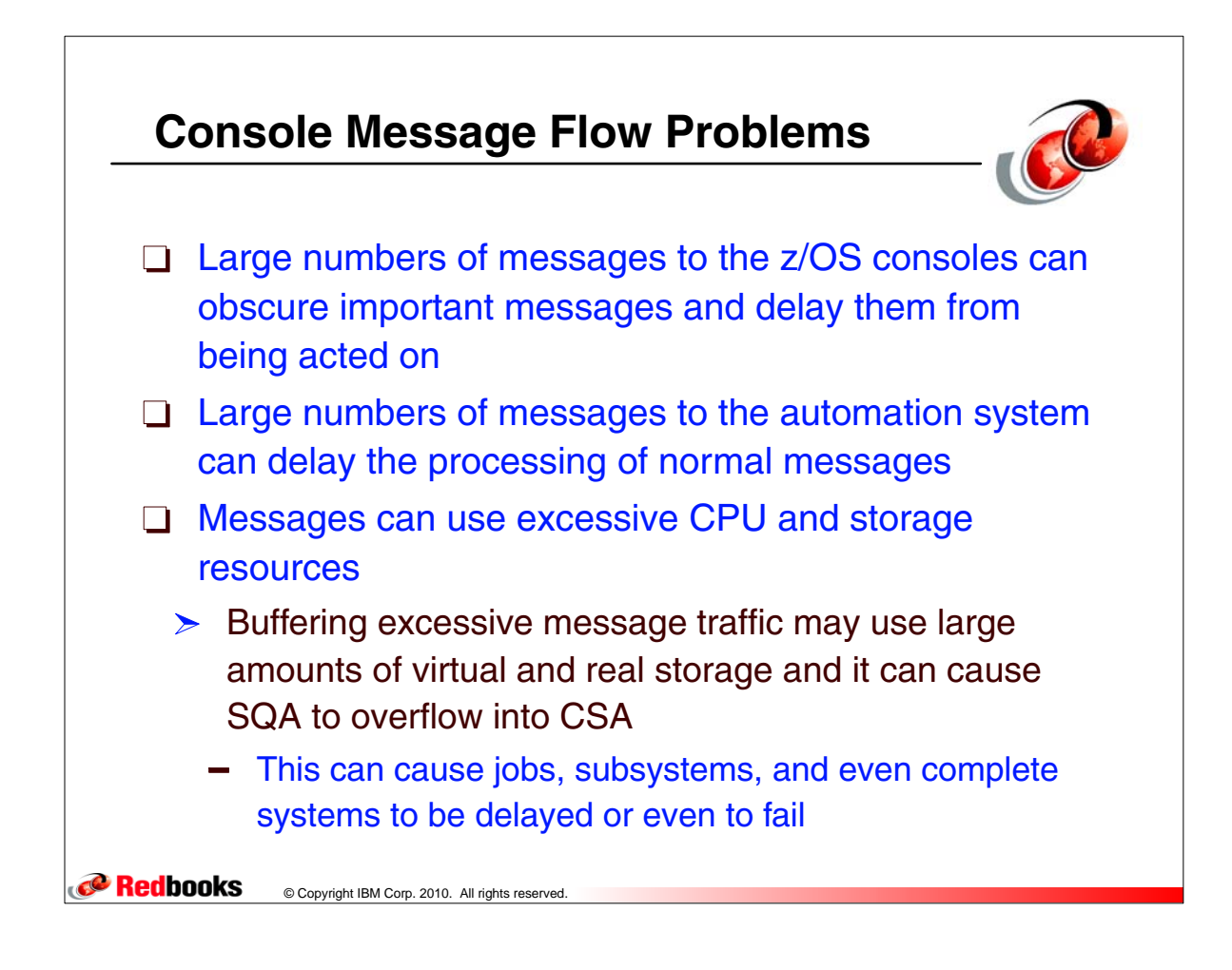

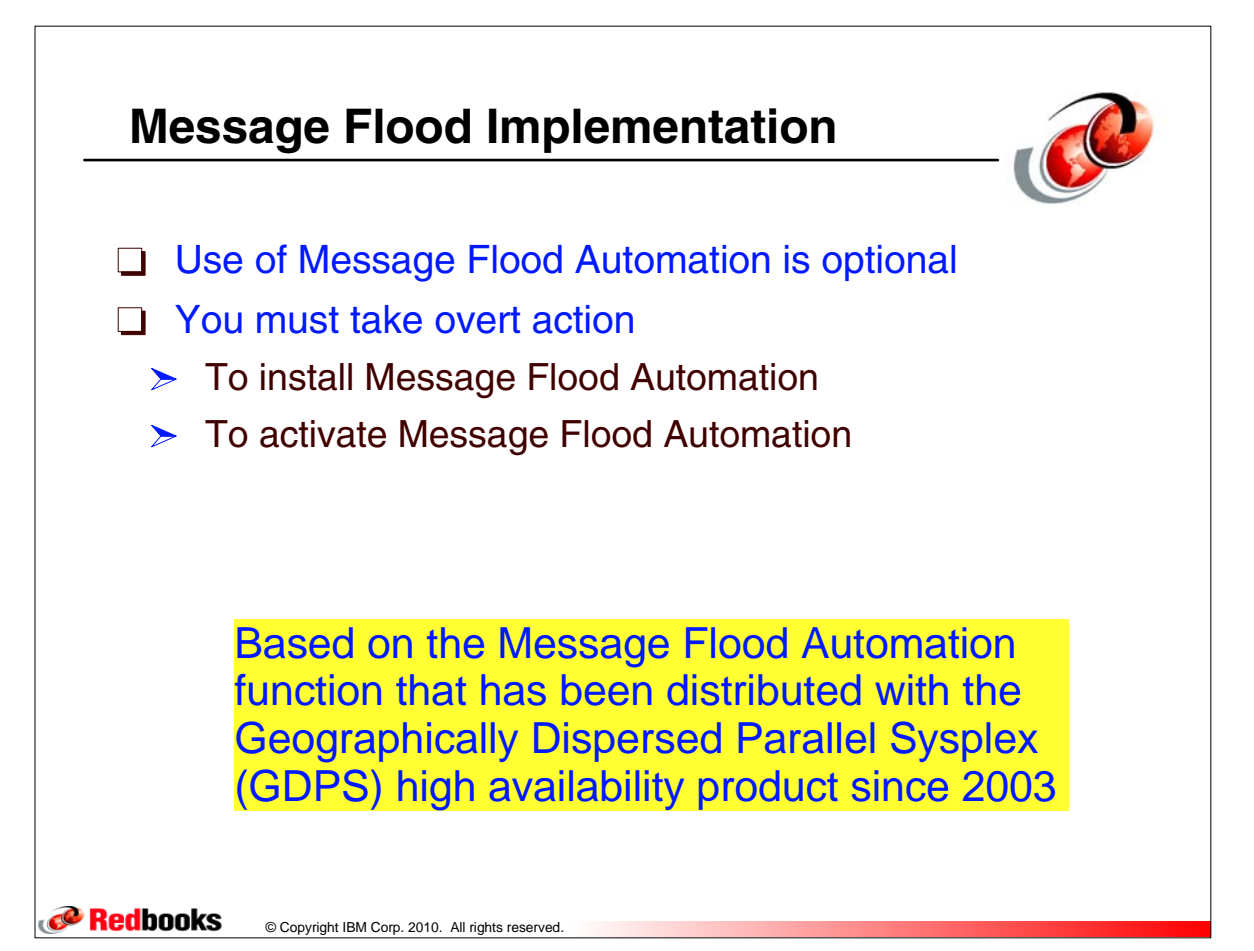

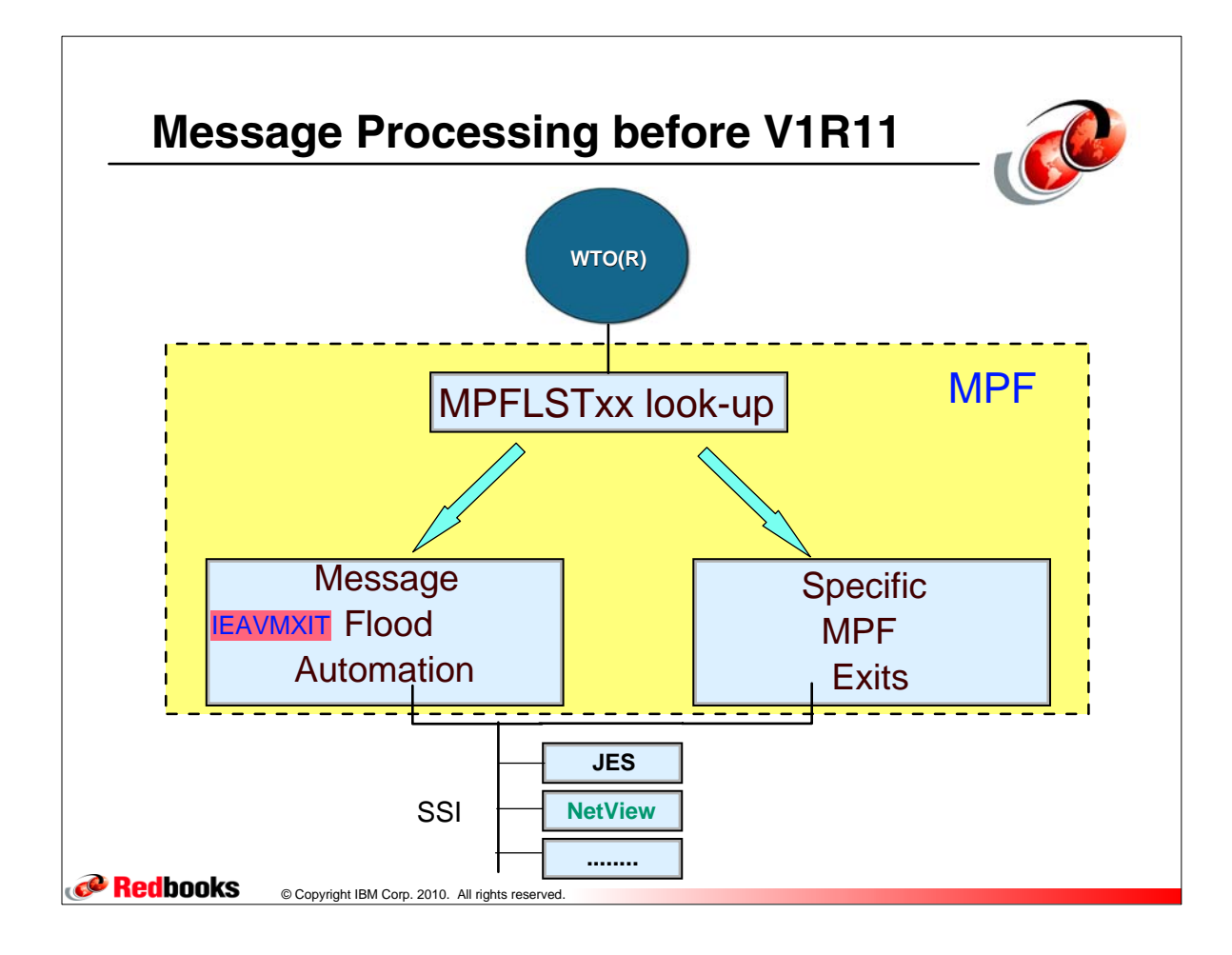

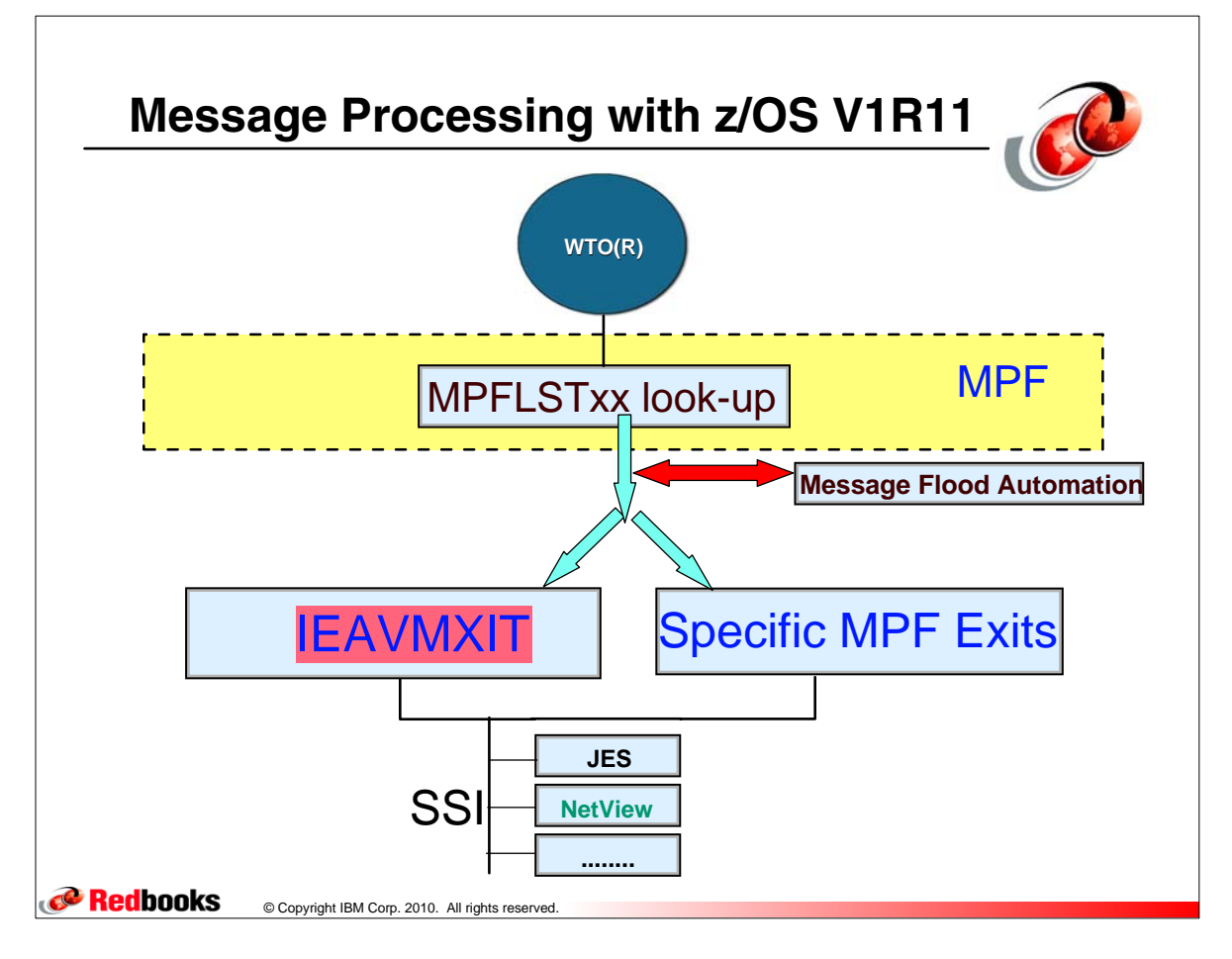

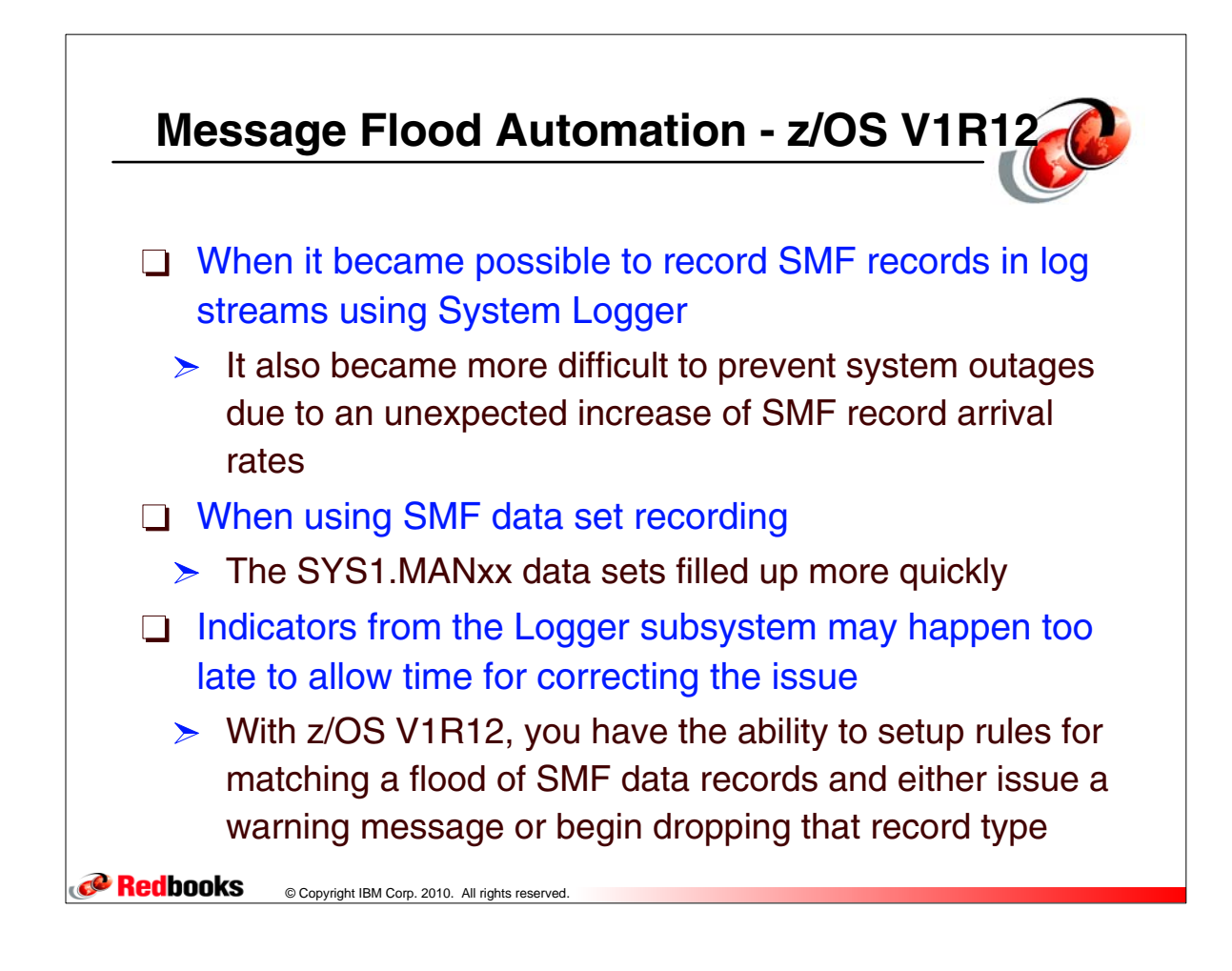

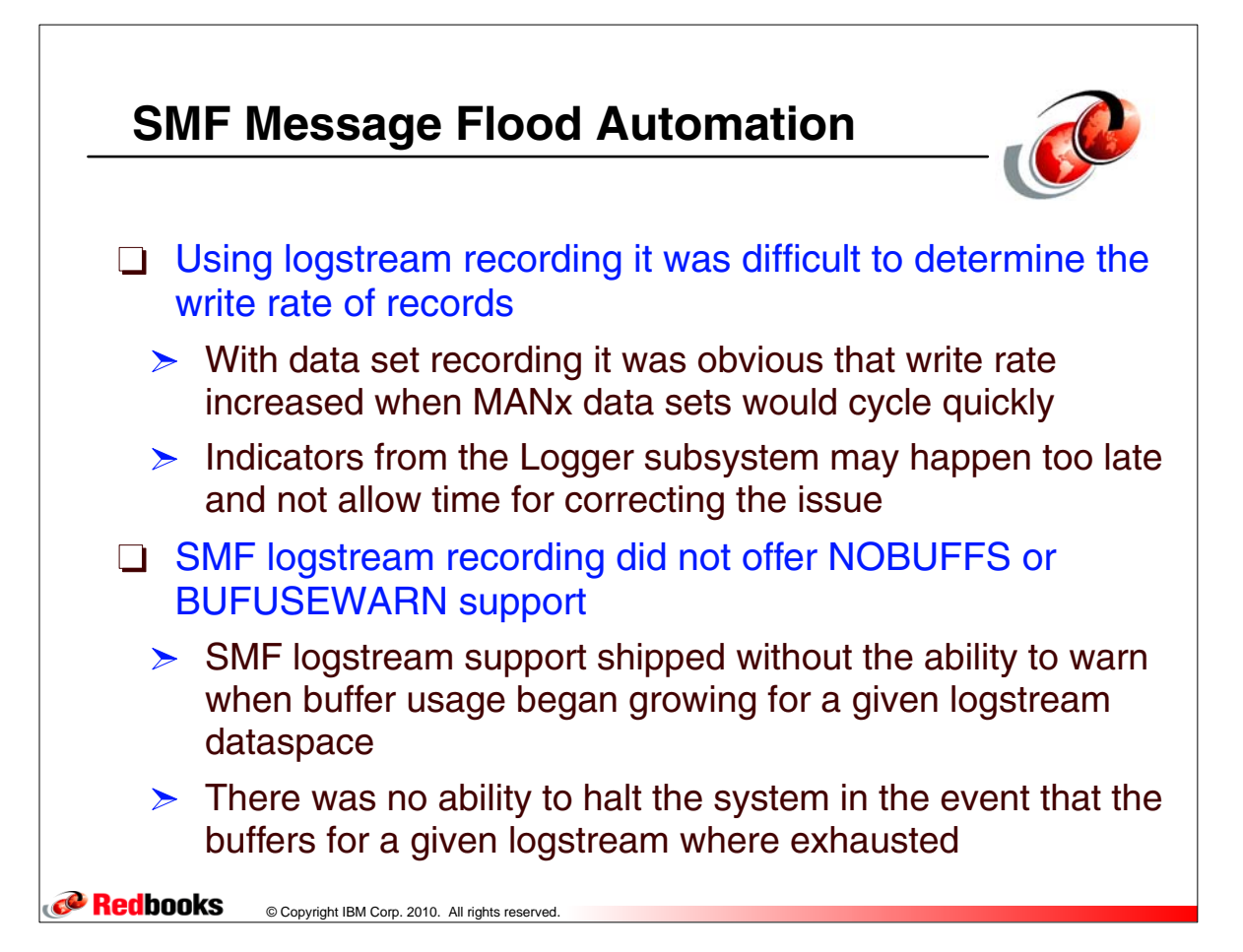

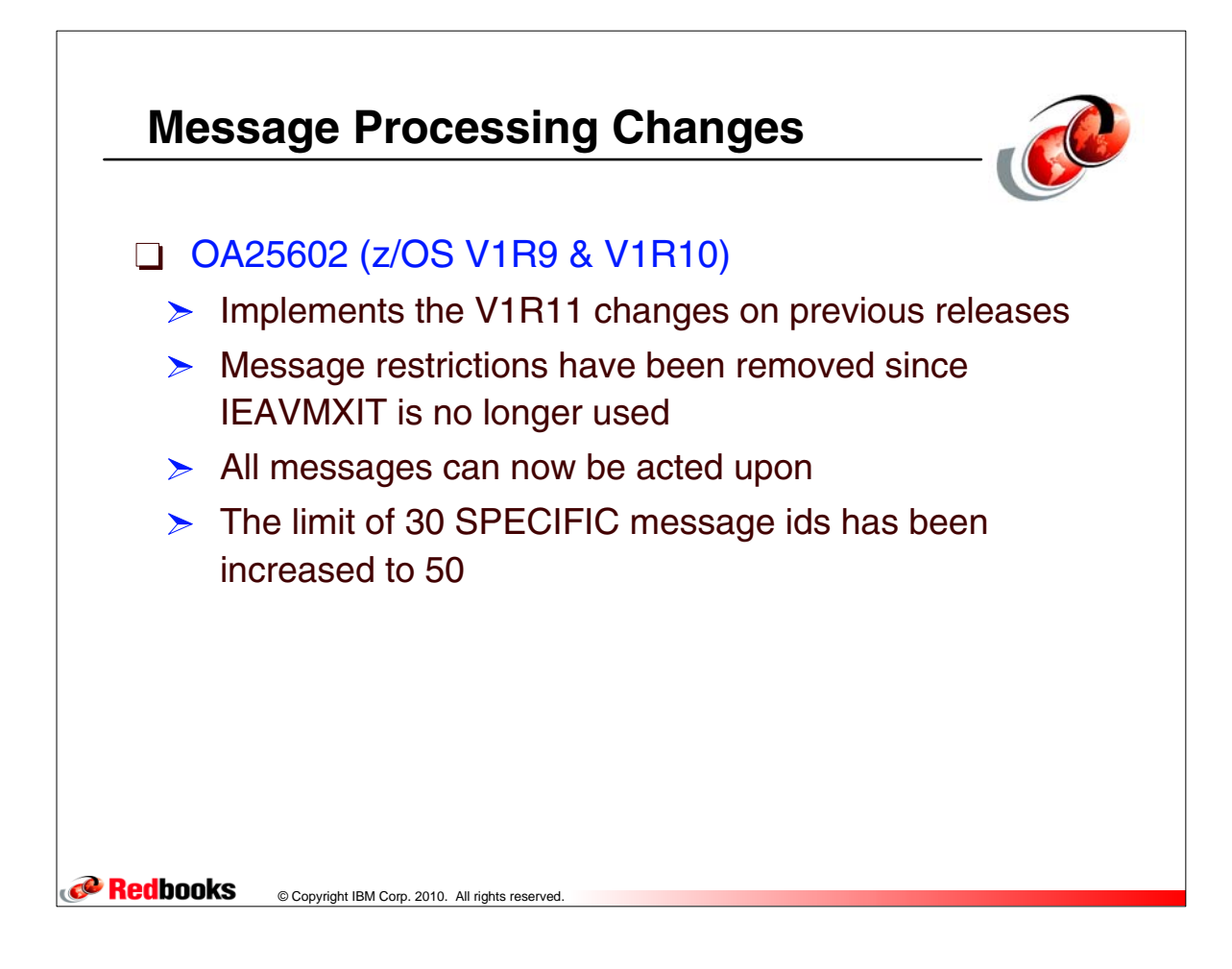

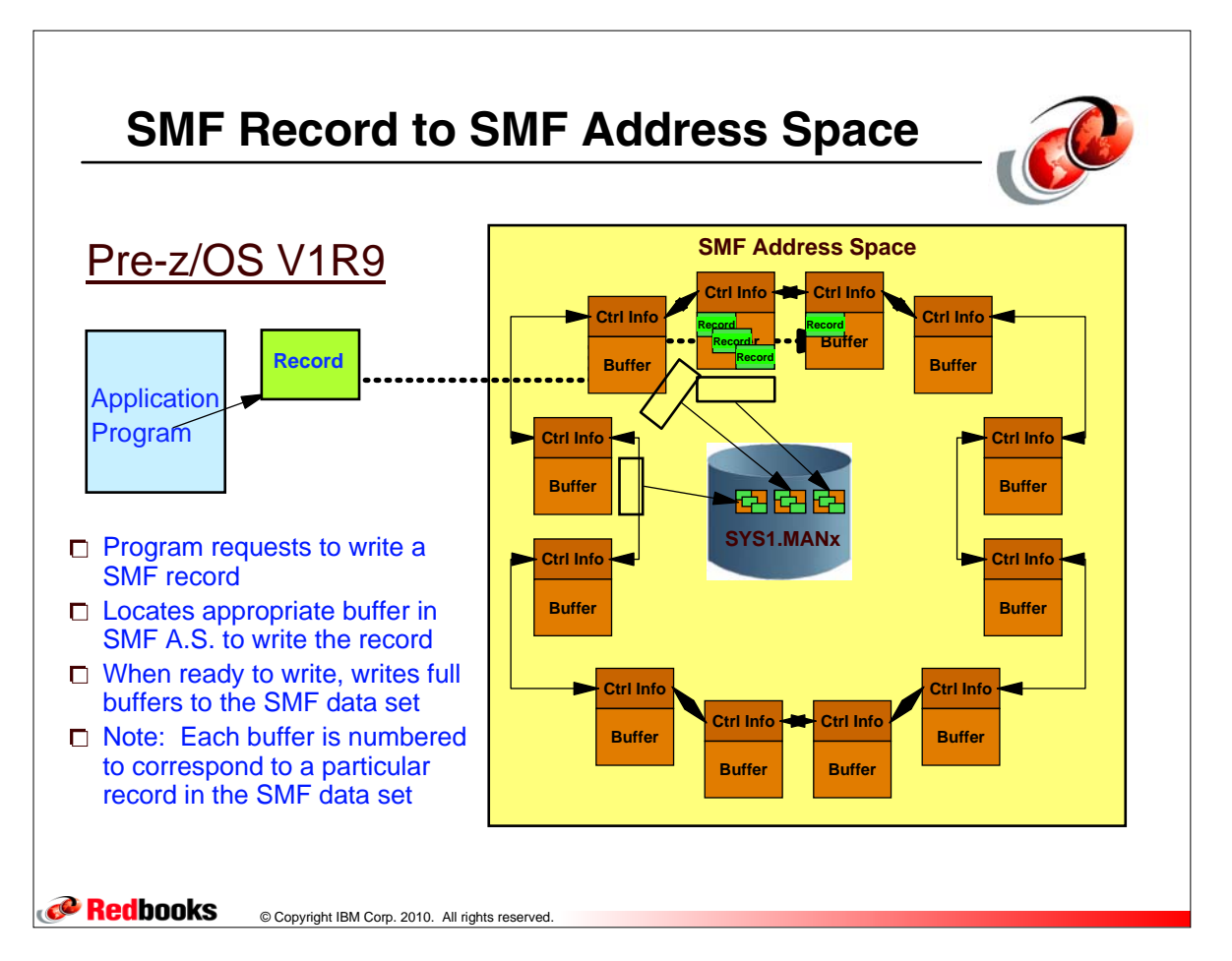

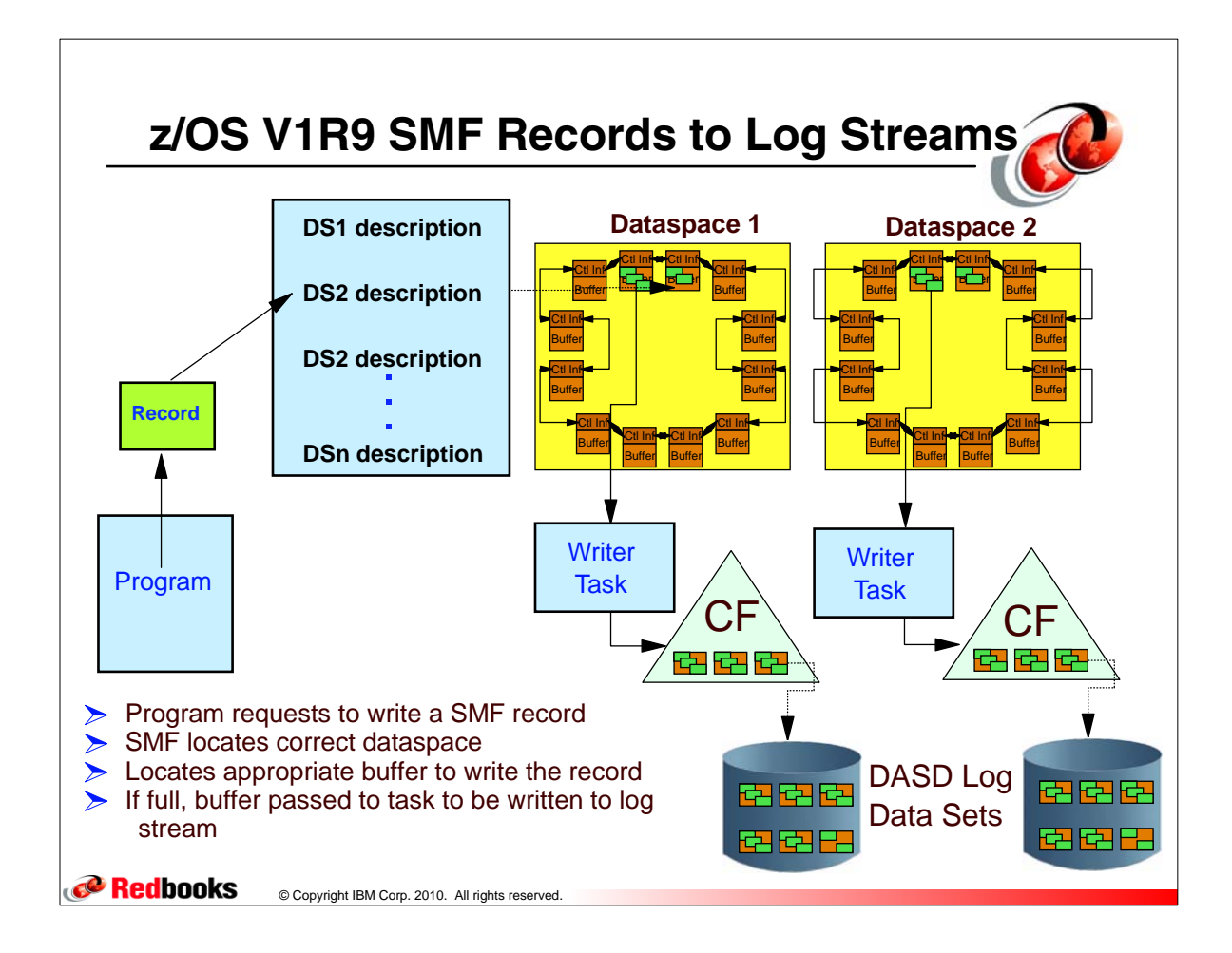

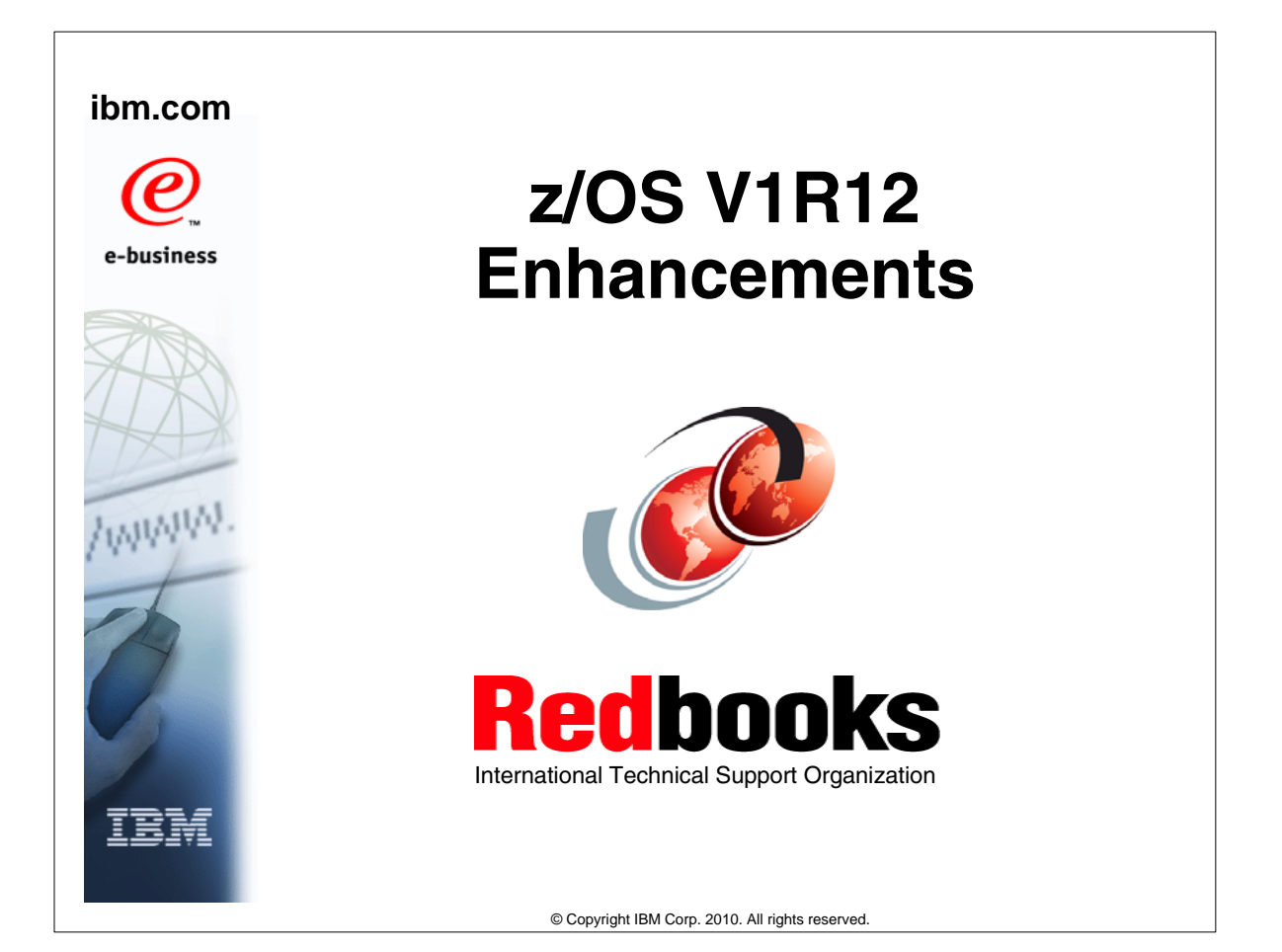

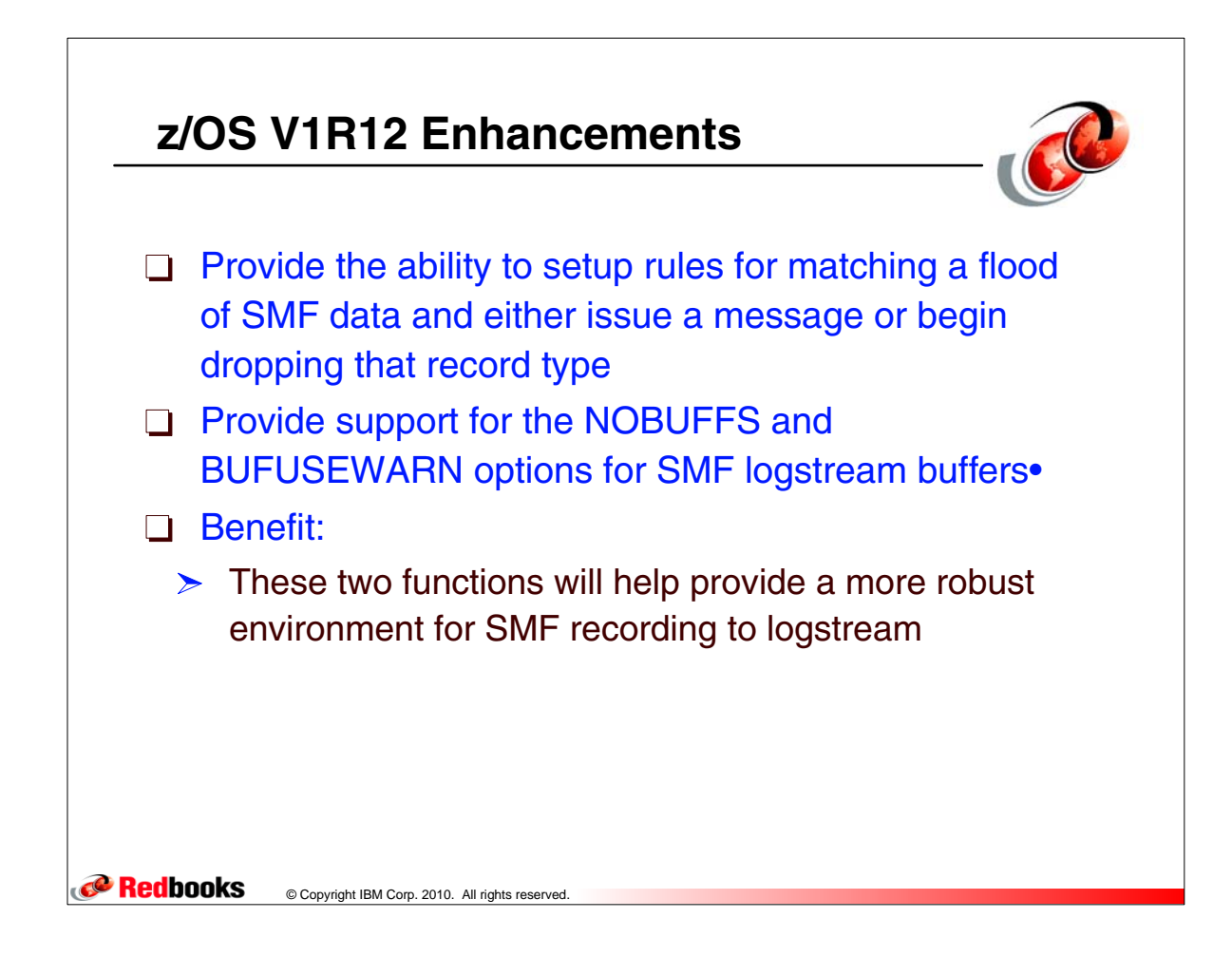

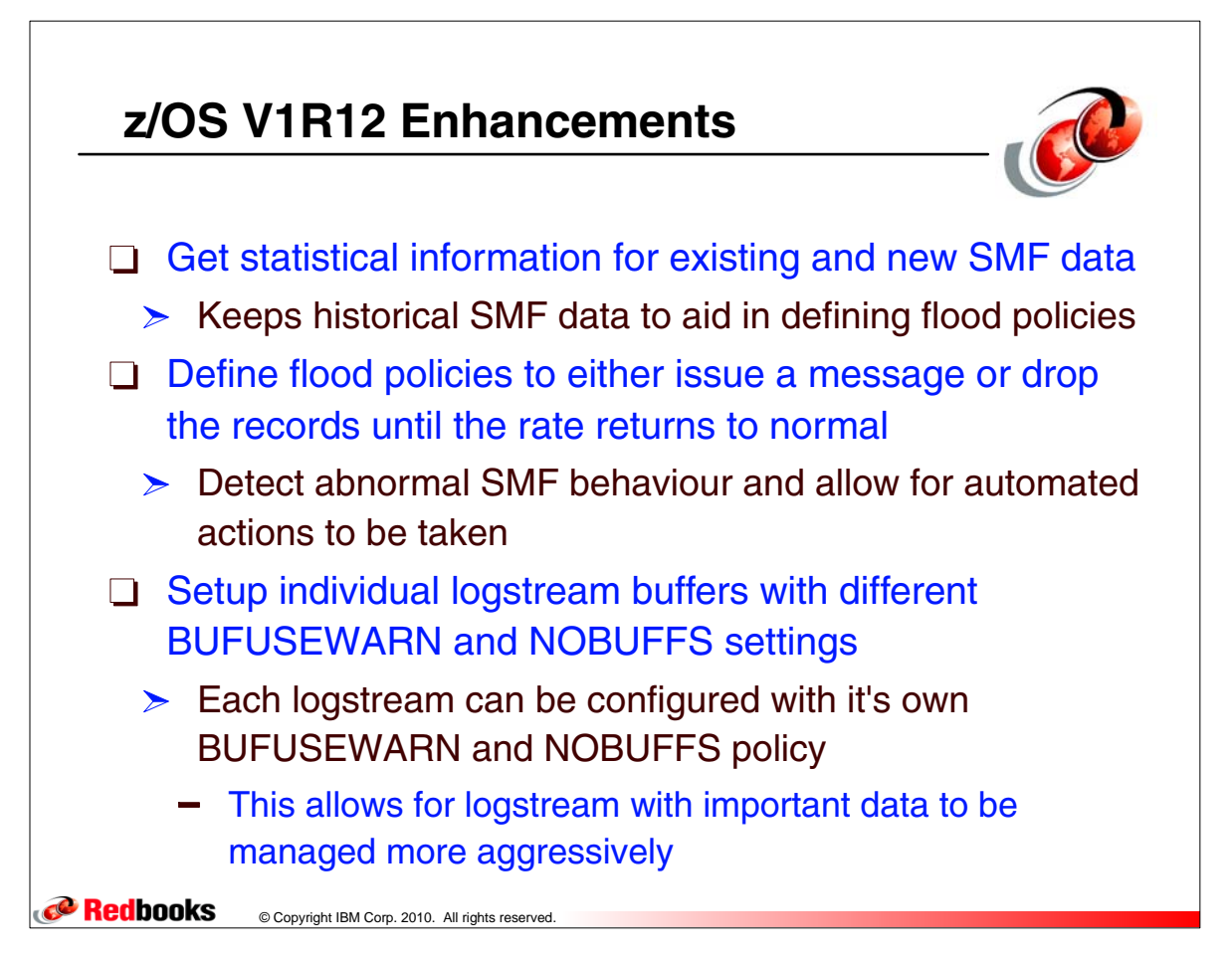

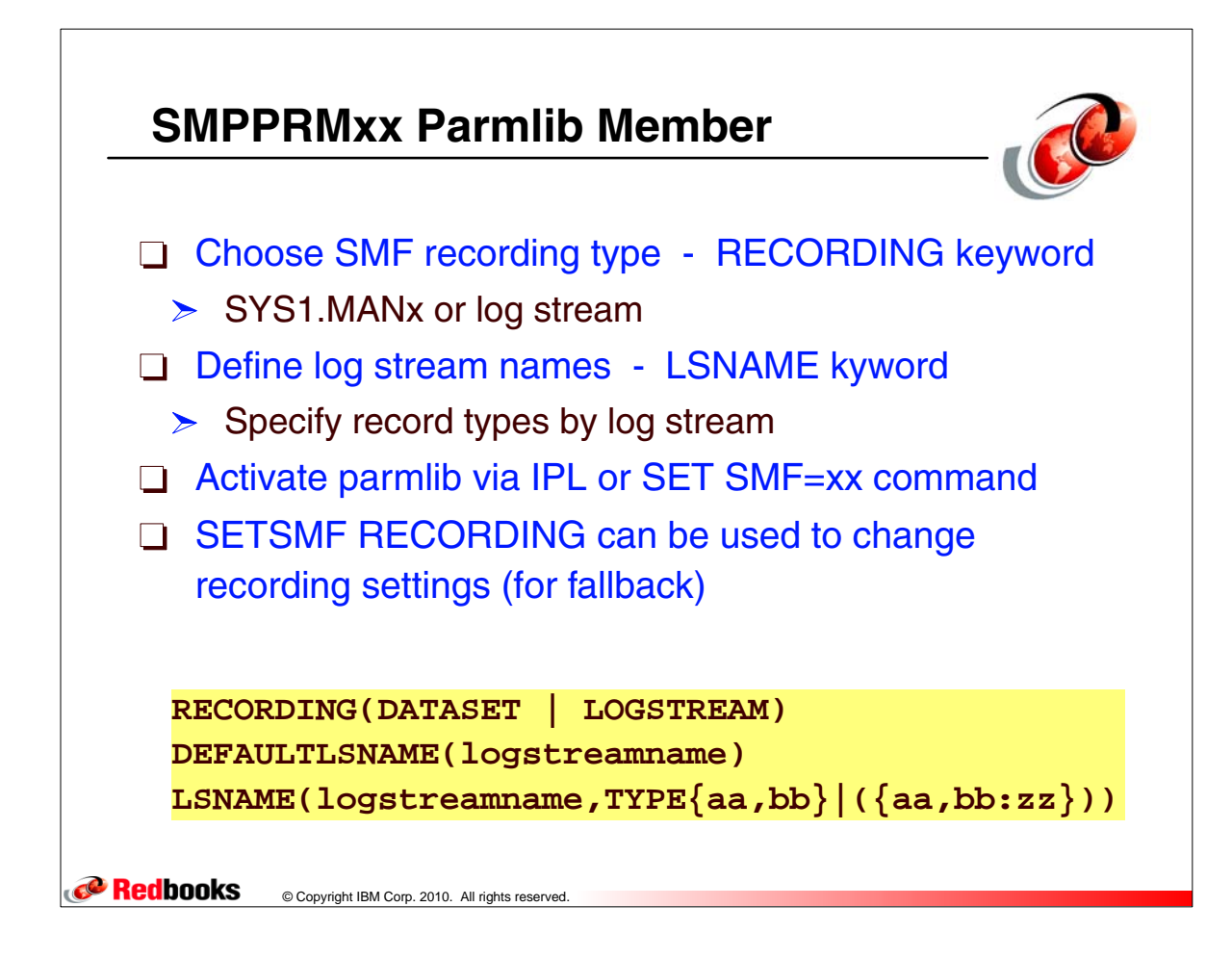

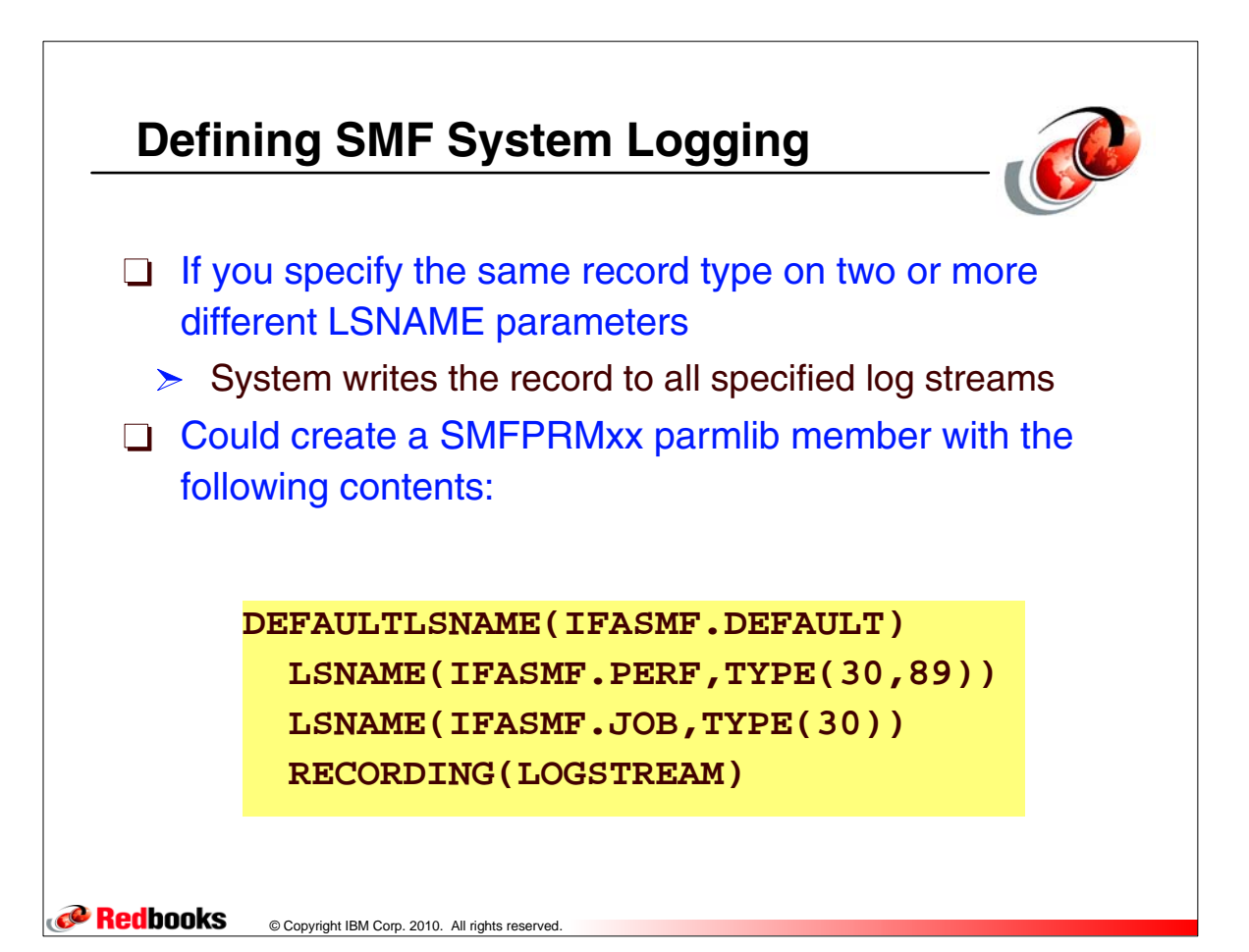

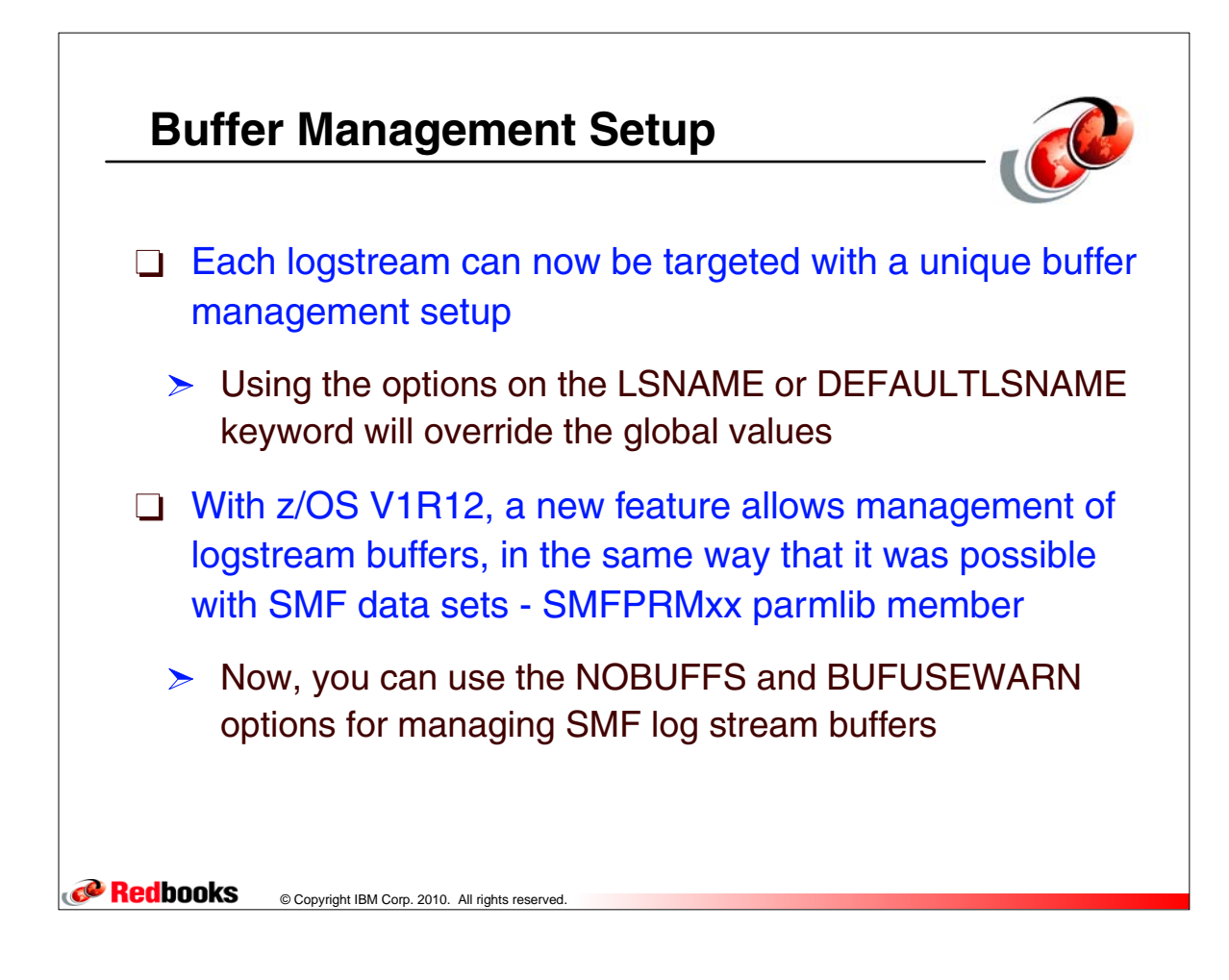

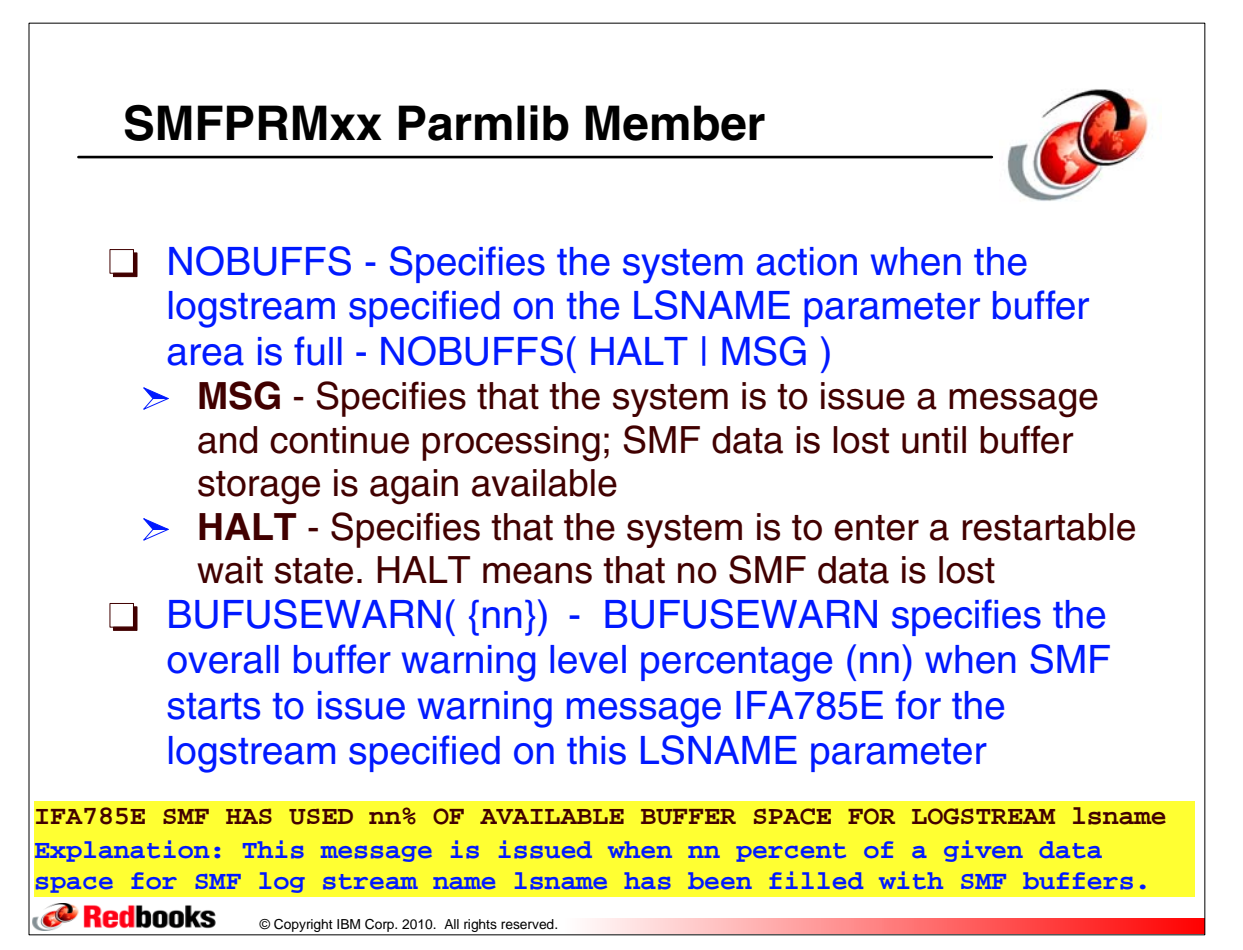

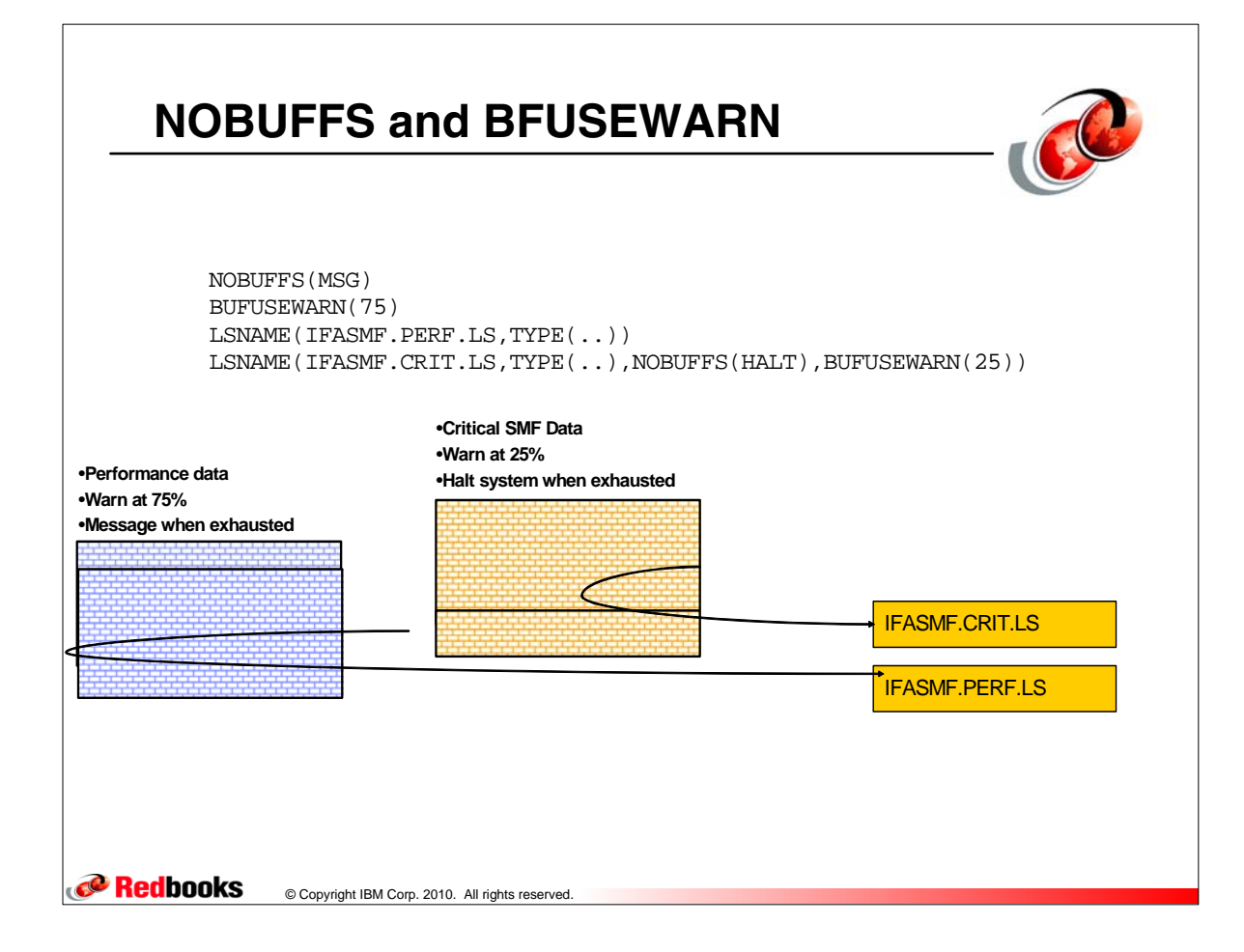

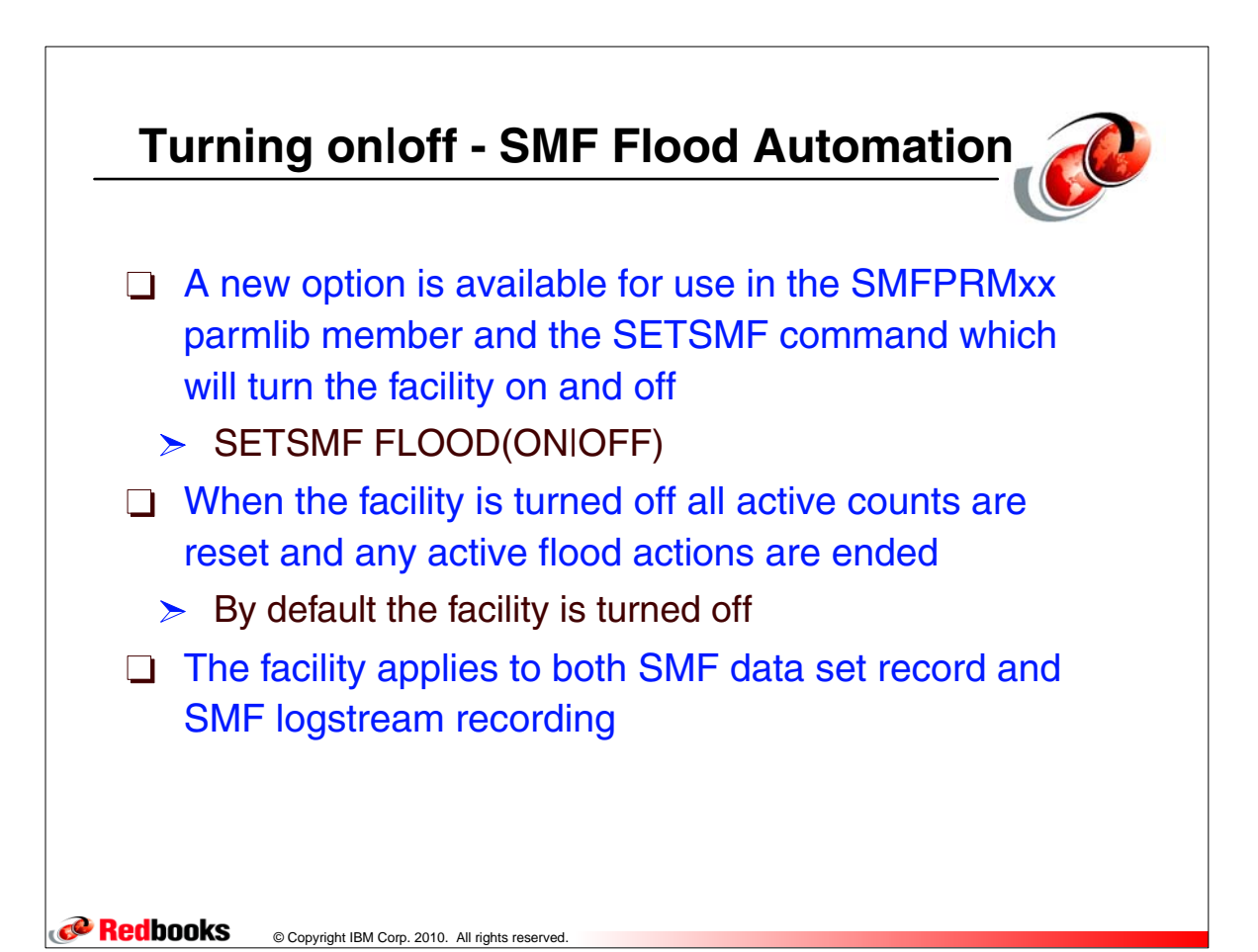

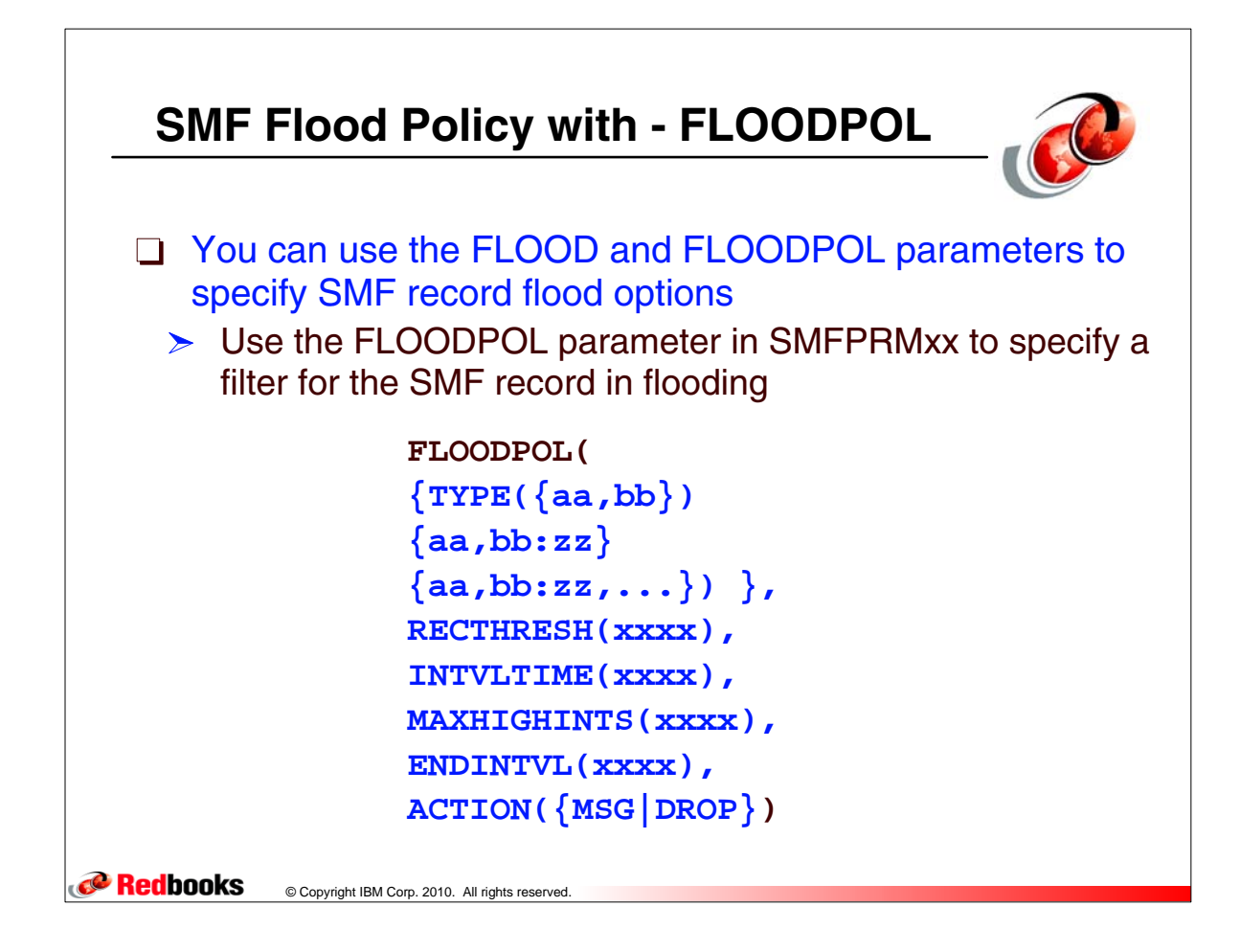

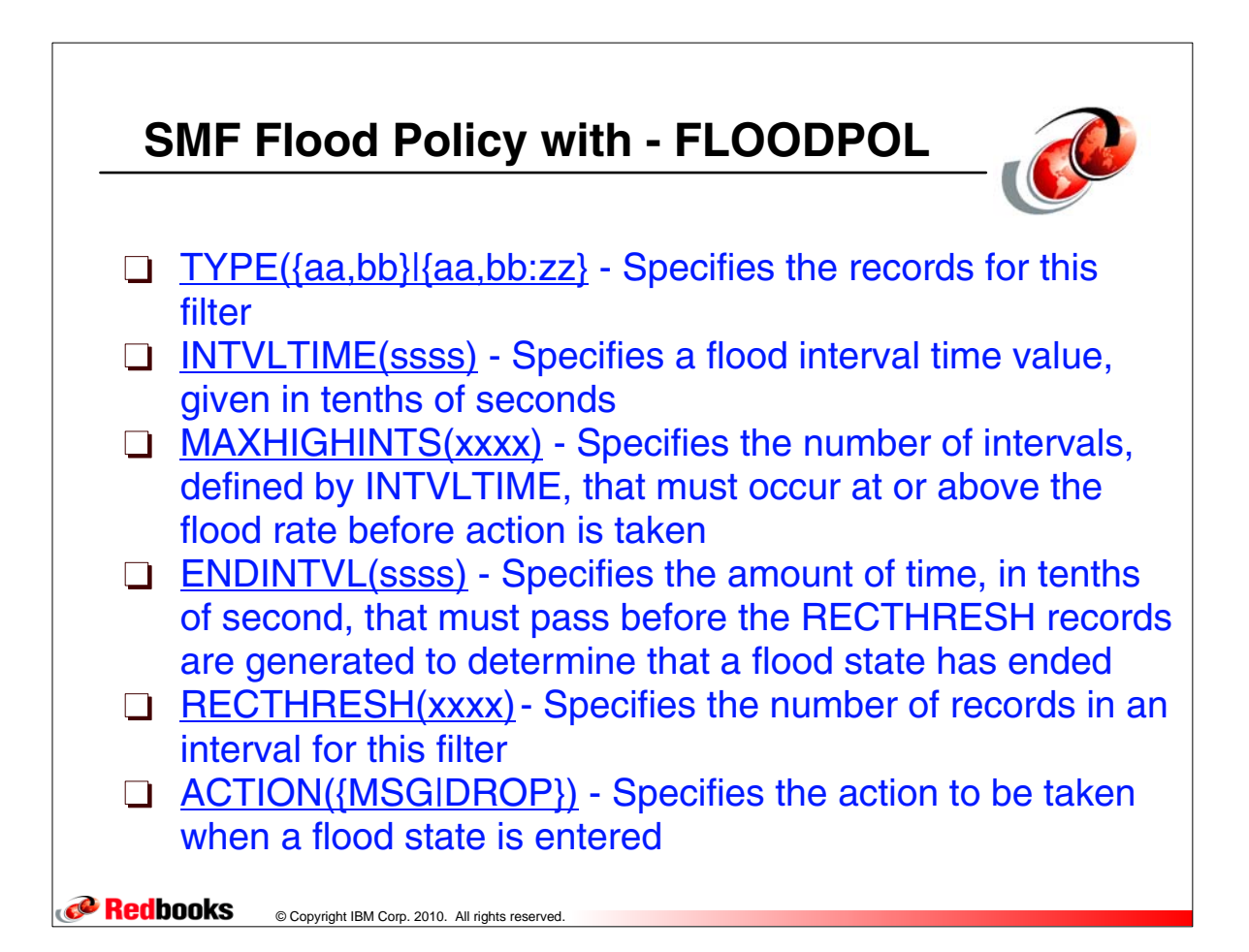

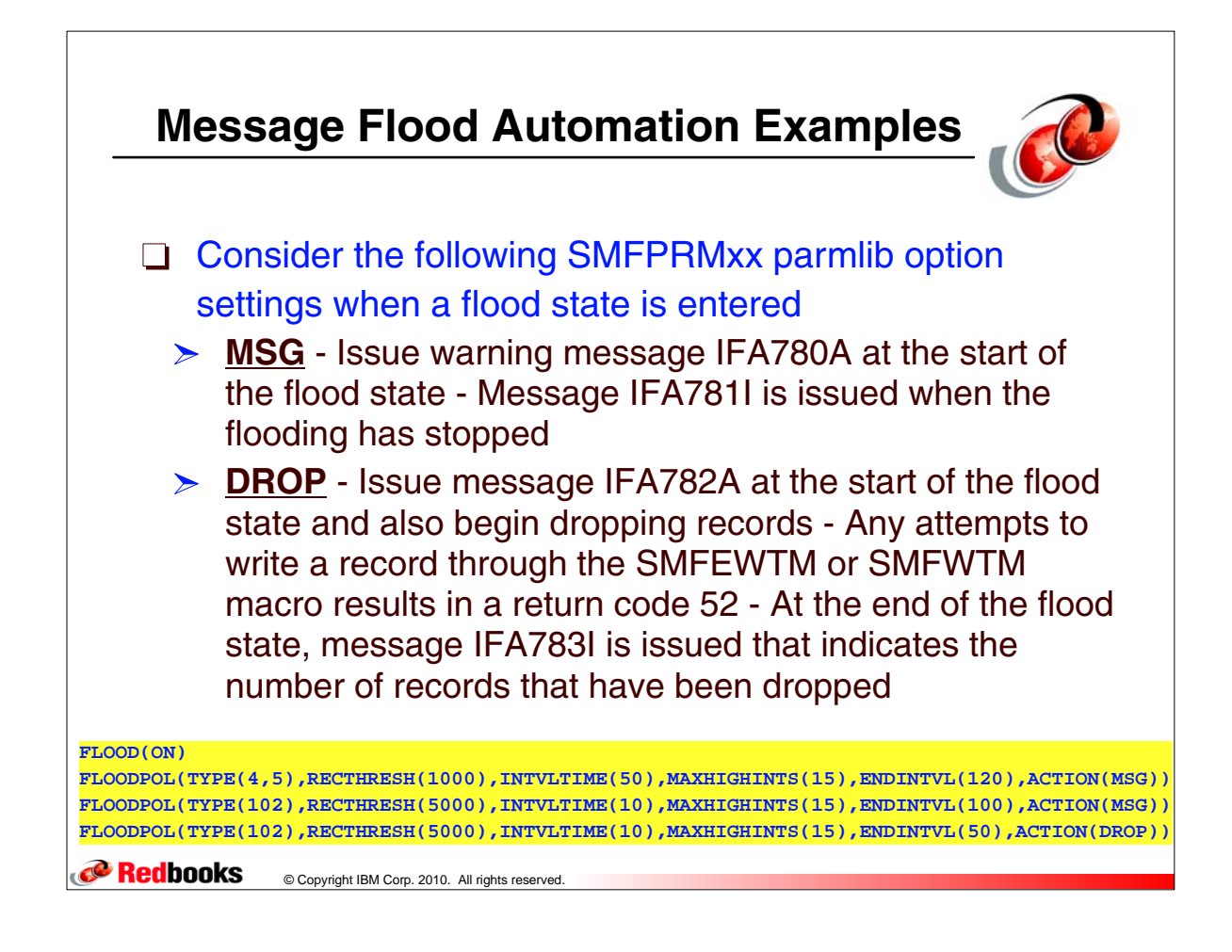

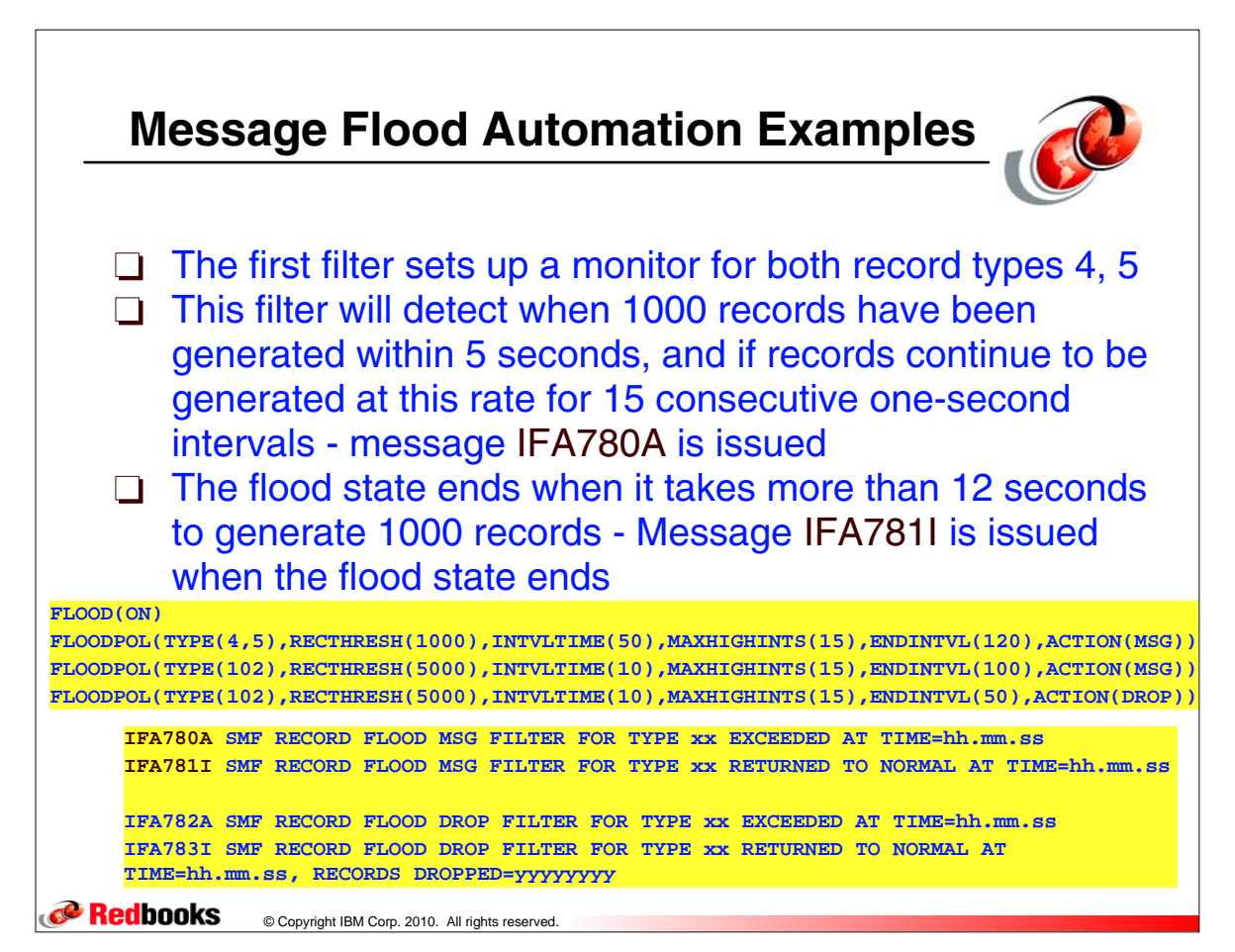

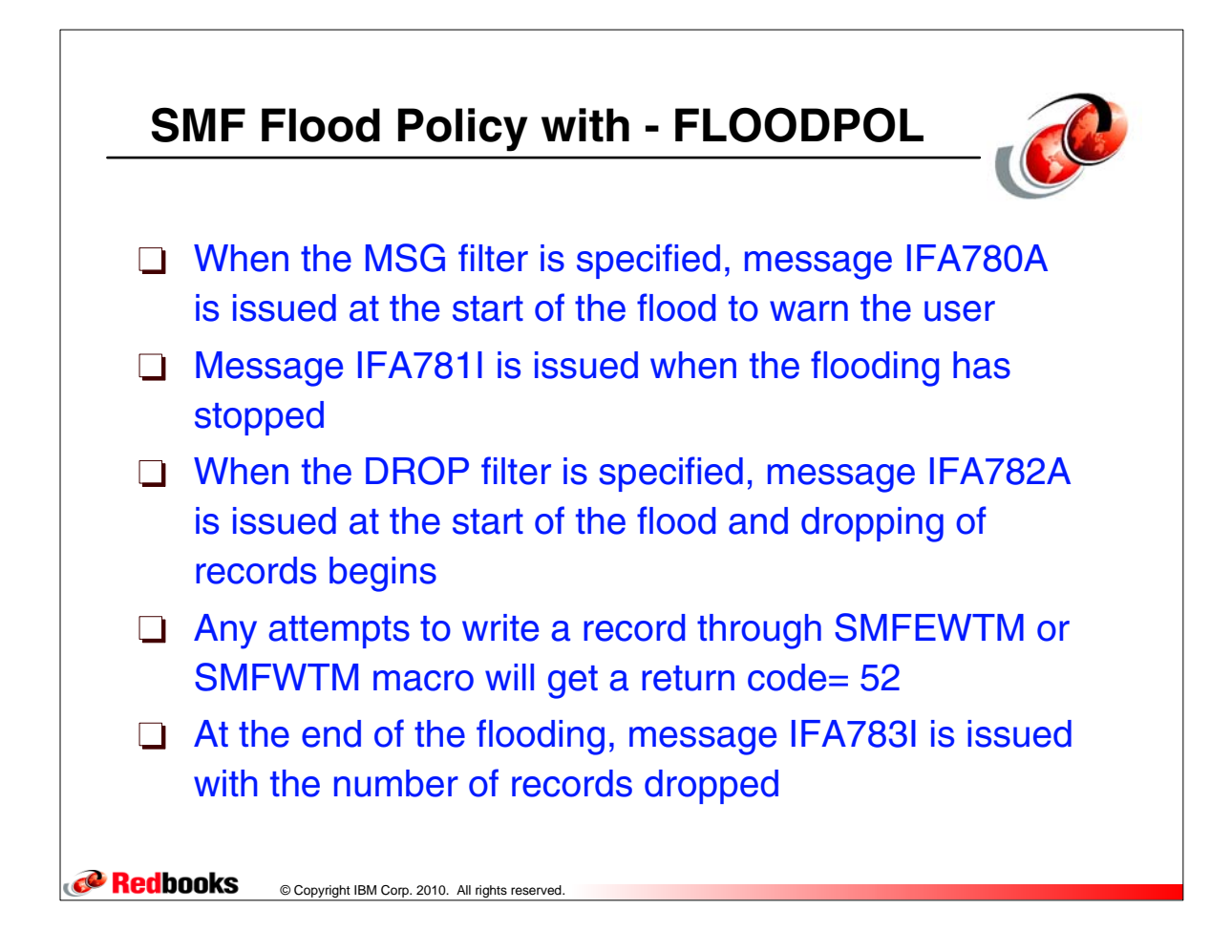

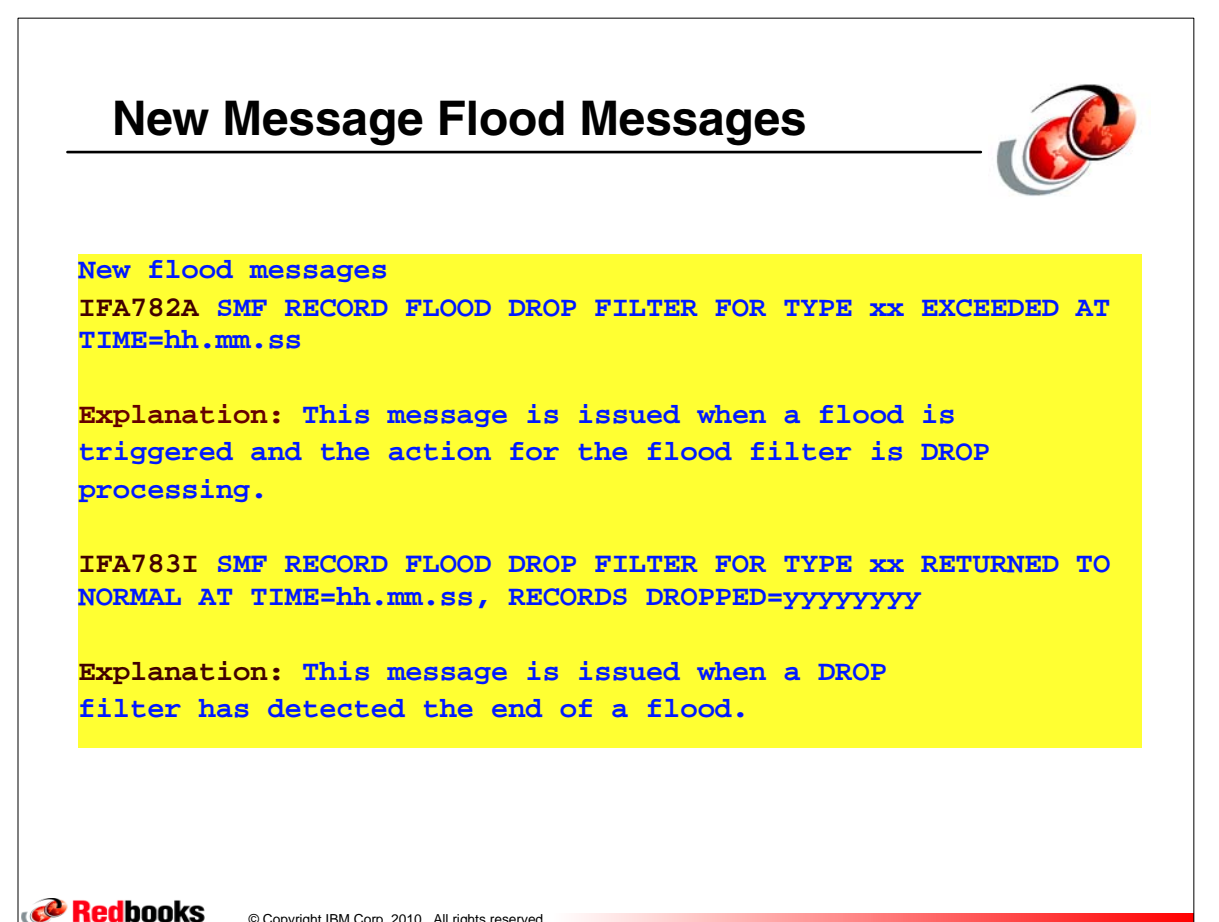

© Copyright IBM Corp. 2010. All rights reserved.

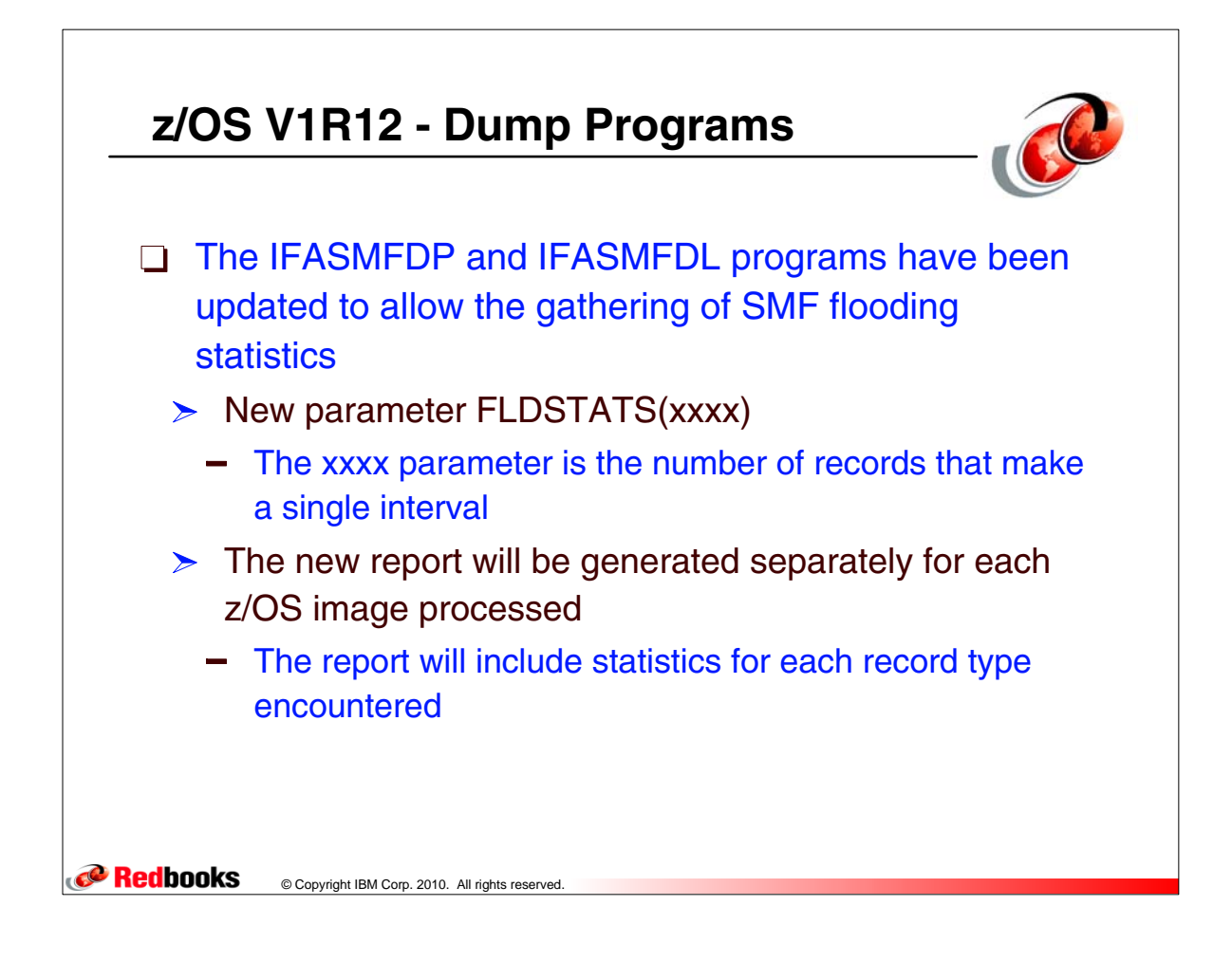

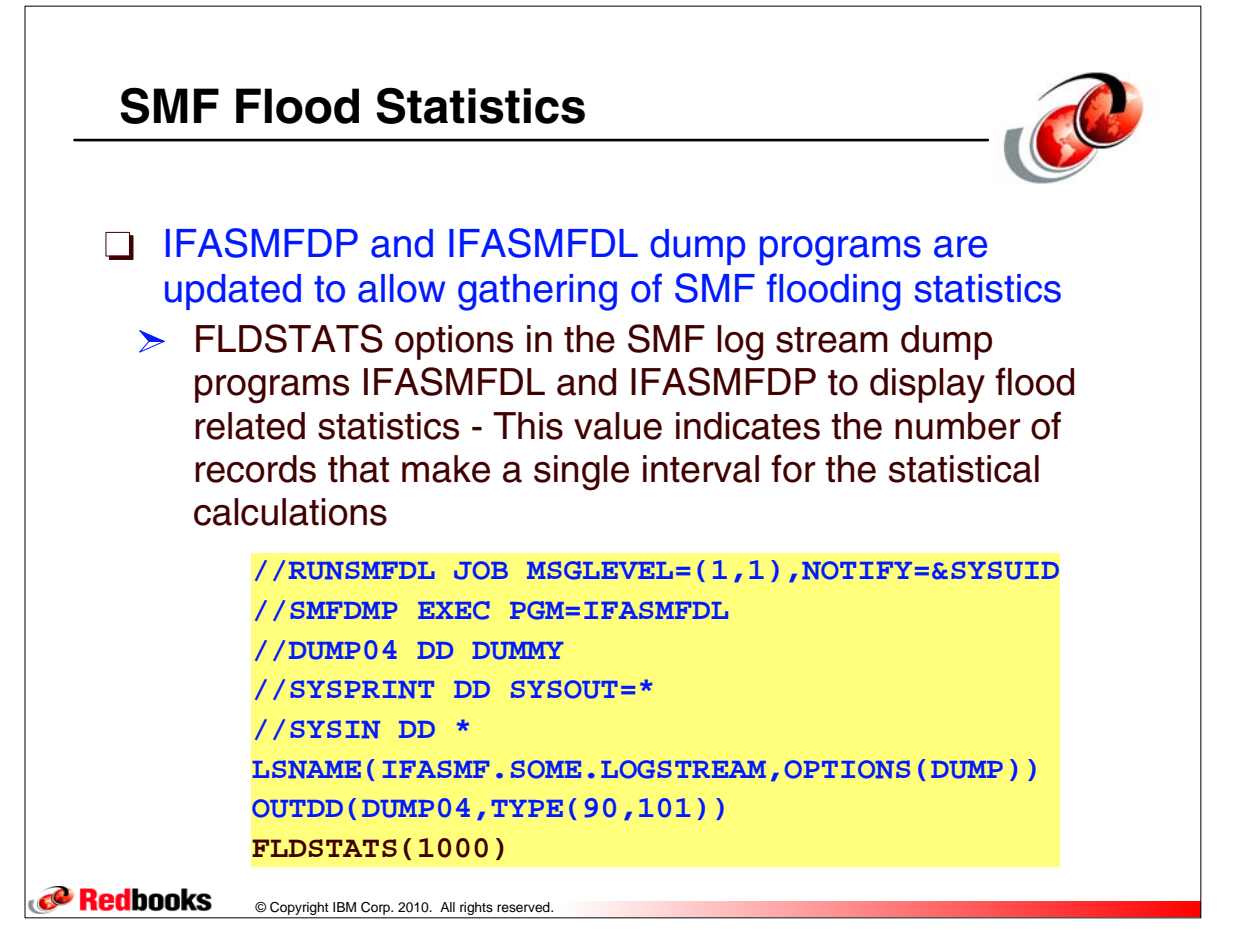